# TH@GUELPH Summer Workshops 2017

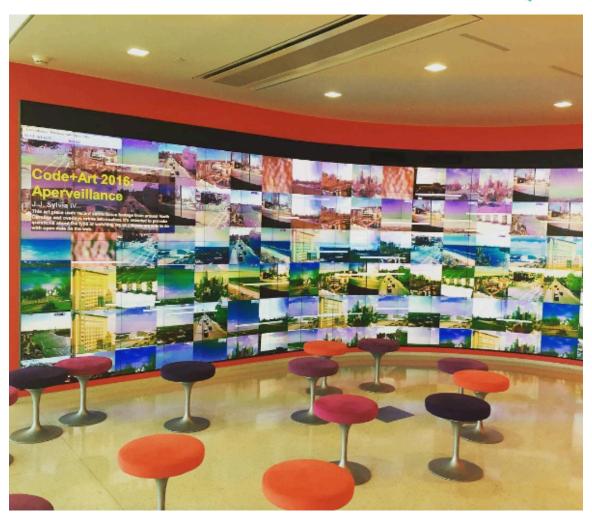

# Introduction to Code/Art and Open Data Visualization

"Today we're beginning to realize that new media aren't just mechanical gimmicks for creating worlds of illusion, but new languages with new and unique powers of expression."

– Marshall McLuhan, 1960

**Instructor**: J.J. Sylvia IV (North Carolina State University)

Email: jsylvia@ncsu.edu Website: jjsylvia.com Workshop Description: Data visualization can consist of much more than charts and graphs. What are the unique powers available through code/art and how might we leverage these for Digital Humanities? Understanding the power of art to force a confrontation with difficult theoretical questions opens an important area of exploration for Digital Humanities. This workshop is aimed at a general audience interested in exploring these questions through a hands-on use of code for art tailored for those with no coding experience, but amendable to participants of all experience levels.

## **Workshop Objectives**

- Illustrate understanding of fundamental programming skills
- Construct questions that can be uniquely explored through artistic visualization
- Develop code that demonstrates artistic uses of data
- Appraise the use of data in generative art projects

# **Required Workshop Materials**

There are no required paid materials for this

workshop, although you will a laptop with wifi
capabilities in order to participate. We will be using an
open source editor and open data, while drawing on examples and code from p5js.org.
Rather than having readings that we draw on, we will be coding examples together in
during the workshop in order to develop basic skills and then applying these to
individual projects. You can install the editor ahead of time and/or peruse our potential

p5.js Editor: <a href="https://p5js.org/download/">https://p5js.org/download/</a>

Guelph Open Data Portal: <a href="http://data.open.guelph.ca/">http://data.open.guelph.ca/</a>

data sources ahead of time if you would like to begin brainstorming:

Ontario (Open) Data Catalogue: <a href="https://www.ontario.ca/search/data-catalogue?sort=asc&status=%58%2230%22%5D">https://www.ontario.ca/search/data-catalogue?sort=asc&status=%58%2230%22%5D</a>

Suggested (Optional) Reference: Getting Started with p5.js: Interactive Graphics in <u>IavaScript and Processing (Make)</u> by Lauren McCarthy, Casey Reas & Ben Fry

### Schedule

#### **Monday May 8th**

9:30-10:00 Introductions 10:00-11:00 Code/art background and examples Application to DH

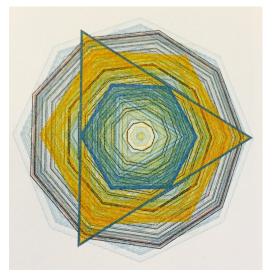

Image from the book: Generative Design

|             | Installing p5.js                |
|-------------|---------------------------------|
| 11:00-12:00 | Drawing shapes                  |
|             | Saving and publishing           |
| 1:30-2:30   | Example p5.js projects          |
|             | Finding open data sources       |
| 2:30-3:30   | More drawing shapes             |
|             | Variables                       |
| 3:30-4:30   | Brainstorming personal projects |
|             |                                 |

#### Tuesday, May 9th

| 9:00-10:00  | Using variables and loops    |
|-------------|------------------------------|
| 10:00-11:00 | Responding to input          |
| 11:00-12:00 | Rotating and Scaling         |
| 1:00-2:00   | Using Media                  |
| 2:00-3:00   | Importing Data               |
| 3:00-4:00   | Working on personal projects |

#### Wednesday May 10th

| , ,         |                                 |
|-------------|---------------------------------|
| 9:00-10:00  | Creating motion                 |
| 10:00-11:00 | Accessing webcam and microphone |
| 11:00-12:00 | Peer feedback on projects       |
| 1:00-2:00   | Learning coding by example      |
| 2:00-4:00   | Working on personal projects    |

# **Thursday, May 11th**

| 9:00-10:00  | Resources for further learning (geo-location, Arduino connectivity, |
|-------------|---------------------------------------------------------------------|
|             | speech recognition)                                                 |
| 10:00-12:00 | Working on personal projects                                        |
| 1:00-2:00   | Working on personal projects                                        |
| 2:00-2:30   | Wrap-up and Conclusions                                             |

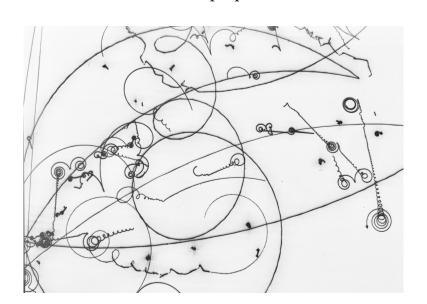

#### Subjecktbeschleuniger

Image based on signatures left by subatomic particles in sectors like those used by the CERN. Created by Eno Henze (2008) and published in the book Generative Design.